# **Tutorial 5 Insert and Configure Lanes in the BPMN**

### Follow Our Example User Story

David Stringer wants to add roles to his order process. To do this, he needs to insert lanes into the BPMN model and assign the appropriate roles.

#### Good to Know

In role-based applications such as approval processes, roles are assigned to individual users. Each of these roles is associated with special rights. These decide which actions the respective user can perform, which data he or she can display and edit.

Roles are managed and assigned in the user management. Users of the **Scheer PAS** *Designer* are able to create them in the role editor. But only users authorized for user management can assign roles to specific users. Refer to Assigning Roles in the Designer guide for details.

For more information about role management in the **Scheer PAS** User Management, refer to Managing Roles in the Administration guide.

## Add Lanes for the User Roles

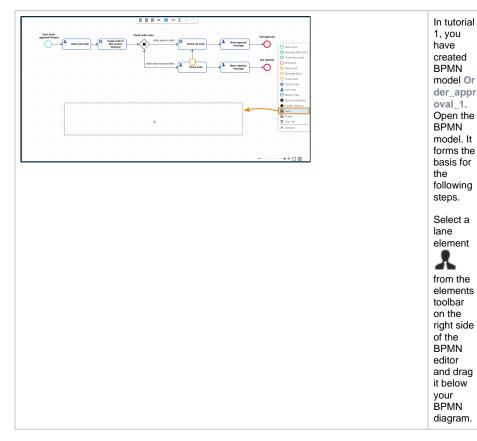

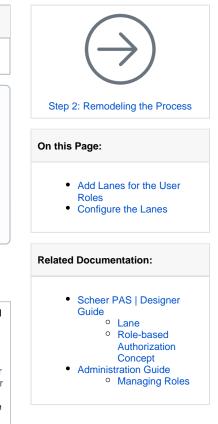

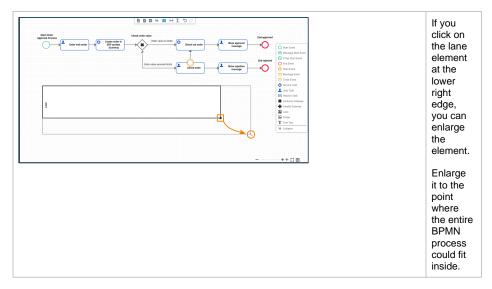

You need a separate lane for each role you want to use in the process. All role lanes must be modeled within one main lane. You have created the main lane, now drag two more lanes into it.

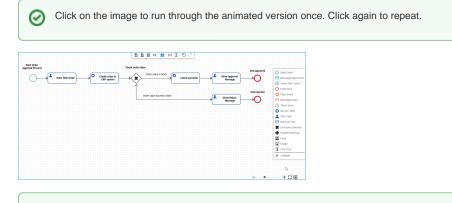

 $\odot$ 

Lane handling can be tricky. If you have problems placing the lanes correctly, we recommend to have a look at the explanations on our documentation page Lane > Notes on Lane Handling

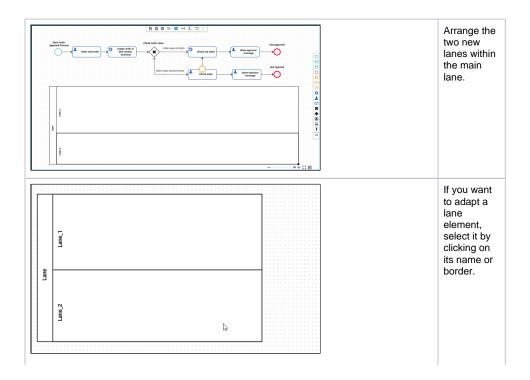

The selected lane is outlined in bold and a black square will appear at the lower right edge. Use the square to adjust the size of the element.

# Configure the Lanes

### Follow Our Example User Story

David has added the lanes. Now, he can configure the lanes and name them according to the roles he wants to use them for.

⊘ c li

c k 0 n t h е i m а g e t 0 r u n t h r 0 u g h t h е а ni m а t е d V е rs io n 0 n С е

. Clickagaintorepeat.

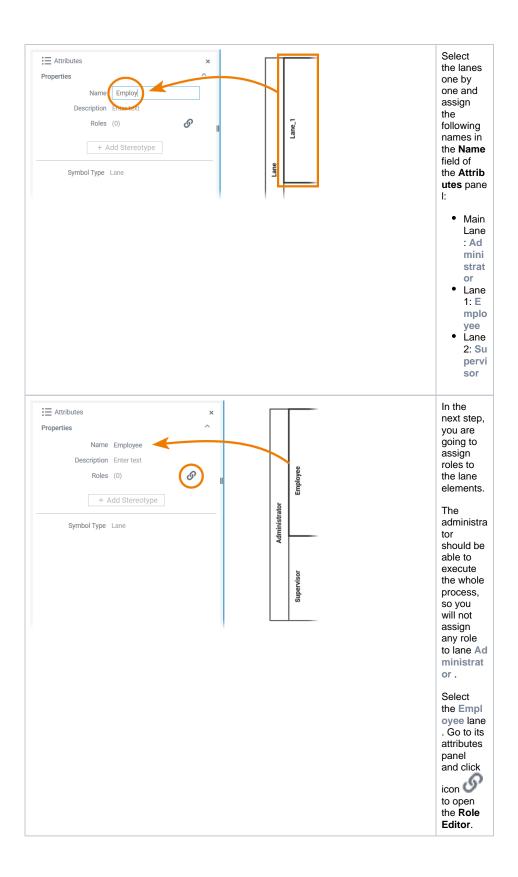

| Role Editor<br>Role Right O Write O Read O List X                                                                                                    | search for a<br>roles to reu<br>your own ro<br>You can als                                                                                                    | so define differen                                                                                                    |  |  |
|----------------------------------------------------------------------------------------------------|----------------------------------------------------------------------------------------------------|----------------------------------------------------------------------------------------------------|--|--|
| If no roles are assigned, the process steps inside the lane can be executed by all users.                                                            | Right                                                                                                    | rights to each role:                                                                                                    |  |  |
| Add New Role Save Cancel                                                                                                    | Write                                                                                                    | A user assigned<br>to this role will<br>be able to see<br>and change the<br>instance data<br>for all process<br>steps in the<br>current lane.                                                                                                    |  |  |
|                                                                                                    | Read                                                                                                    | A user assigned<br>to this role will<br>be able to<br>display the<br>instance data<br>for all process<br>steps in the<br>current lane.<br>This right is<br>assigned by <b>def</b><br><b>ault</b> .                                                                                                    |  |  |
|                                                                                                    | List                                                                                                    | A user assigned<br>to this role will<br>only be able to<br>see the<br>instances in the<br>instance table<br>for all process<br>steps in the<br>current lane.                                                                                                    |  |  |
| ole Editor<br>ele Right<br>Nat                                                                                                    | tutorial hav<br>created in t                                                                                                    | The roles needed for this tutorial have already been created in the user management:                                                                                                    |  |  |
| If no roles are assigned, the process steps inside the lane can be executed by all users.           Add         New Role         Save         Cancel | <ul> <li>pas_t</li> <li>In a real provided in the passion of the passion of the passion</li></ul> | <ul> <li>pas_tutorial_employee</li> <li>pas_tutorial_supervise</li> <li>In a real process, you would<br/>assign the employee role to<br/>lane Employee and the<br/>supervisor role to lane Super-<br/>isor. However, since you are<br/>working on a tutorial, you<br/>should be able to execute the<br/>entire process with your<br/>personal user. Your user is<br/>assigned only the pas_tutor<br/>al_employee role.</li> </ul> |  |  |

| Athlohas x x x x x x x x x x x x x x x x x x x | x A A A A A A A A A A A A A A A A A A A | nigM<br>⊛Weste OReed OList | - | nt role rig       | can recognize<br>role rights,<br>gure your lanes |       |
|------------------------------------------------|-----------------------------------------|----------------------------|---|-------------------|--------------------------------------------------|-------|
|                                                |                                         |                            |   | Lane              | Role                                             | Righ  |
|                                                | Add New Role                            | Save                       | _ | Admin<br>istrator | none                                             | none  |
|                                                |                                         |                            |   | Emplo<br>yee      | pas_tu<br>torial_<br>emplo<br>yee                | Write |
|                                                |                                         |                            |   | Super<br>visor    | pas_tu<br>torial_<br>emplo<br>yee                | List  |

In the next step, you will remodel your process.